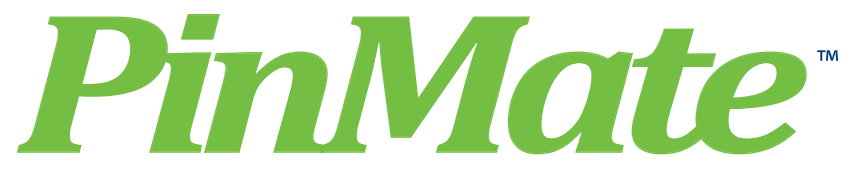

**74 B** 

## **Entièrement sans argent**

## Service à la clientèle et assisstance 1-800-561-1972

**Ajoutez une valeur monétaire sur votre carte à puce** 

## **Ajoutez une valeur monétaire sur votre carte à puce avec le Centre de recharge électronique PinMate de Coinamatic.**

Pour ajouter une valeur monétaire sur votre carte à puce, visitez www.coinamatic.com et cliquez sur "PinMate'' sous Services aux résidants.

**1 Ordinateur du résidant 1 1 de 2 aout 1 avec 1 avec 1 avec 1 avec 1 avec 1 avec 1 avec 1 avec 1 avec 1 avec 1 avec 1 avec 1 avec 1 avec 1 avec 1 avec 1 avec 1 avec 1 avec 1 avec 1 avec 1 avec 1 avec 1 avec 1 avec 1 avec** 

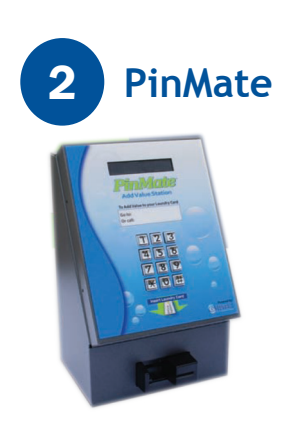

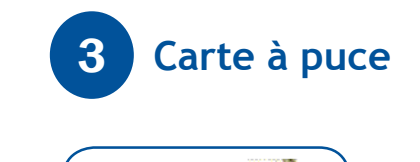

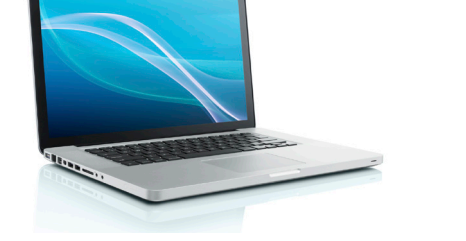

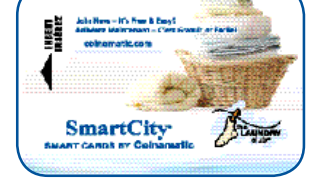

- 1) Entrez dans www.coinamatic.com
- 2) Cliquez sur PinMate (sous Services aux résidants)
- 3) Inscrire votre carte à puce
- 4) Achetez un numéro d'identification personnel (NIP) avec VISA ou MASTERCARD
- 1) Insérez votre carte à puce
- 2) Entrez le numéro d'identification personnel (NIP)
- 3) Valeur monétaire sera ajoutée sur votre carte à puce

Carte à puce est chargée de la valeur monétaire achetée

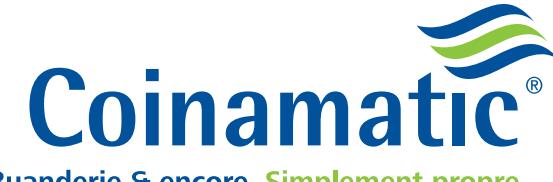

**Buanderie & encore. Simplement propre**